## Fichier:Utilisation Ultimaker 2 Ultimaker 2.jpg

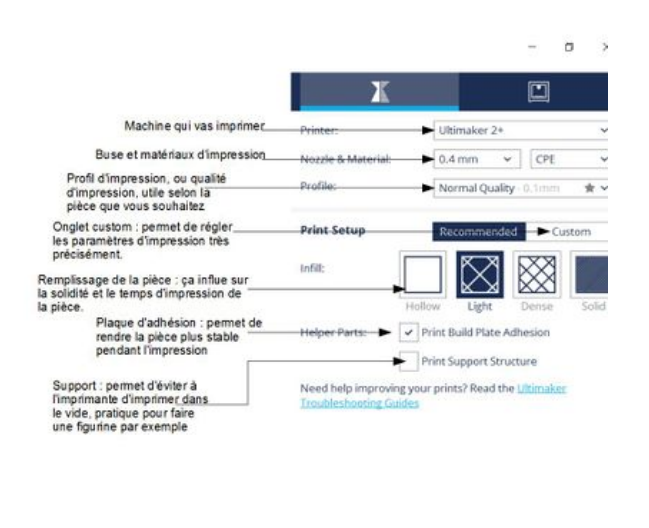

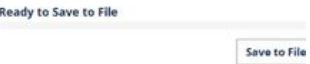

Taille de cet aperçu :424 × 600 [pixels](https://wikifab.org/images/thumb/5/51/Utilisation_Ultimaker_2_Ultimaker_2.jpg/424px-Utilisation_Ultimaker_2_Ultimaker_2.jpg).

Fichier [d'origine](https://wikifab.org/images/5/51/Utilisation_Ultimaker_2_Ultimaker_2.jpg) (992 × 1 403 pixels, taille du fichier : 89 Kio, type MIME : image/jpeg) Fichier téléversé avec MsUpload on [Spécial:AjouterDonnées/Tutoriel/Utilisation\\_Ultimaker\\_2+](https://wikifab.org/wiki/Sp%25C3%25A9cial:AjouterDonn%25C3%25A9es/Tutoriel/Utilisation_Ultimaker_2%252B)

## Historique du fichier

Cliquer sur une date et heure pour voir le fichier tel qu'il était à ce moment-là.

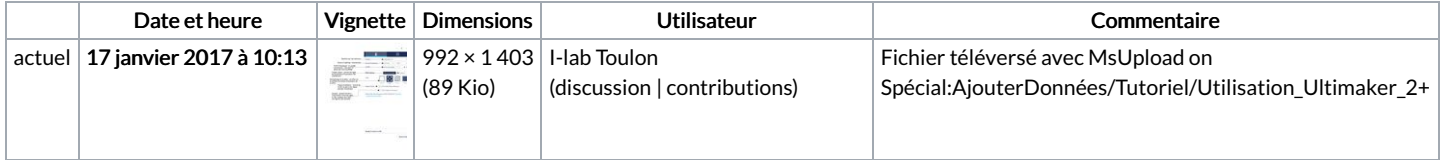

Vous ne pouvez pas remplacer ce fichier.

## Utilisation du fichier

La page suivante utilise ce fichier :

[Utilisation](https://wikifab.org/wiki/Utilisation_Ultimaker_2%252B) Ultimaker 2+